# Ruby (Rails)

Austin Liu ECE 458 – Language Bootcamp

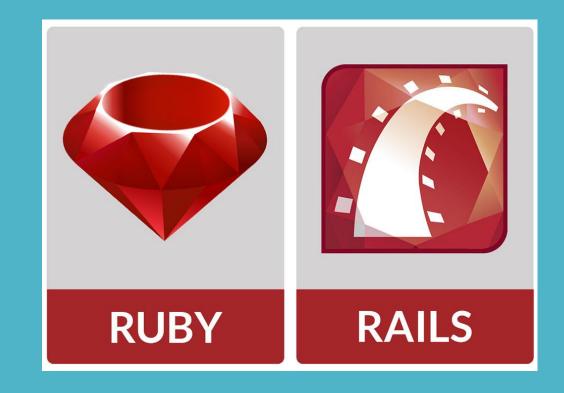

# Background on Ruby

- Created in 1995 by Yukihiro Matsumoto
- Multi-paradigm programming language
  - i. Procedural
  - ii. Functional (anonymous functions, closures, continuations)
  - iii. Introspection, reflection, metaprogramming
- Semantics: Designed for coder flexibility
  - Object-oriented (Everything is an object!)
  - ii. Blocks/Closures
  - iii. Exception handling
- Developed mostly on GNU/Linux
  - i. Works on many types of UNIX, Mac OS X, and Windows

### Background on Rails

- A server-side web-app framework that utilizes the Ruby language
- Uses the Model-View-Controller (MVC) pattern to organize application
  - Model: models in the RoR framework maps to a table in a database as well as a Ruby file.
  - View: erb file that is converted to HTML at run-time.
  - Controller: RESTful routes mapped by *routes.rb*
- Programming Designs: "CoC", "DRY", "Fat models, skinny controllers"

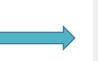

# Benefits of Ruby on Rails

- Extremely productive web-application framework
- ActiveRecord link to database uses Object-Relational Mapping and is powerful
- Built-in testing makes life a lot easier with harnesses and fixtures
- Automatic distinction of environments development, testing, production
- Good foundations force you to be a better developer as a side-effect of the framework being so productive
- Lots of gems libraries for everything! A large community and great tooling

From playing around with Ruby for a couple minutes with scaffolding, you can link up an existing database, implement some simple CRUD operations on the data model, and display the data in the view in a couple of minutes!

# Drawbacks of Ruby on Rails

- Runtime Speed Compared to NodeJS, the performance of a Ruby application tends to be slower, but is rarely an issue for smaller-scaled applications
- Documentation Languages such as Python, Java, and PHP are better documented
- **Dependence on ActiveRecord** The design pattern forces your application to be reliant on ActiveRecord to interface with your persistent database
- A bit of a learning curve for people who have not been introduced to the Ruby language or web development
- Not a silver bullet for intermediate/larger projects, need to understand more about the underpinnings and plugins and gems and a lot of other stuff... Lots of learning